# ECE 344 Microwave Fundamentals

Lecture 05 – Part2: Impedance Matching

> Prepared By Dr. Sherif Hekal

> > 1

#### Single-stub tuning

We consider a matching technique that uses a single open-circuited or short-circuited length of transmission line ( a "stub" ), connected either in parallel or in series with the transmission feed line at a certain distance from the load. Such a tuning circuit is convenient from a microwave fabrication aspect, since lumped elements are not required. The shunt tuning stub is especially easy to fabricate in microstrip or stripline form.

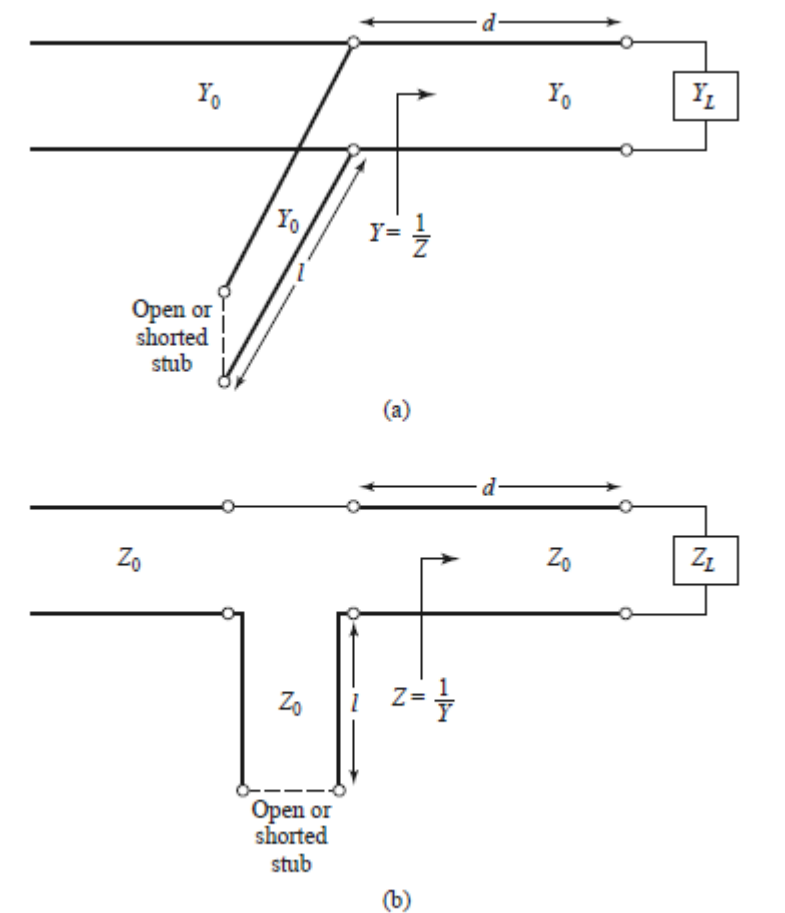

Figure: Single-stub tuning circuits. (a) Shunt stub. (b) Series stub.

Single-stub tuning circuits. (a) Shunt stub. (b) Series stub.

In single-stub tuning, the two adjustable parameters are the distance, d, from the load to stub position, and the value of susceptance or reactance provided by the shunt or series stub.

For the shunt-stub case, the basic idea is to select d so that the admittance, Y, seen looking into the line at distance d from the load is of the form **Y0+jB.** Then the stub susceptance is chosen as –jB, resulting in a matched condition.

For the series stub case, the distance d is selected so that the impedance, Z, seen looking into the line at a distance d from the load is of the form **Z0+jX**. Then the stub reactance is chosen as –jX, resulting in a matched condition.

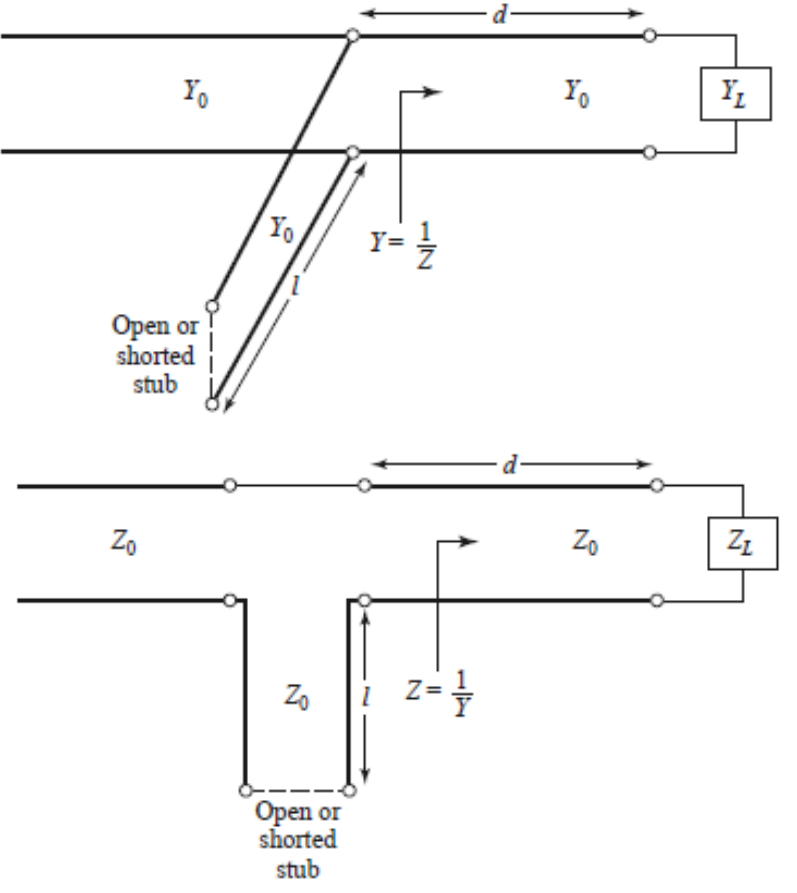

We can determine the two adjustable parameters using Smith chart and analytic solutions. The Smith chart solutions are fast, intuitive, and usually accurate enough in practice. The analytic expressions are more accurate, and useful for computer analysis.

## Transmission-Line Matching

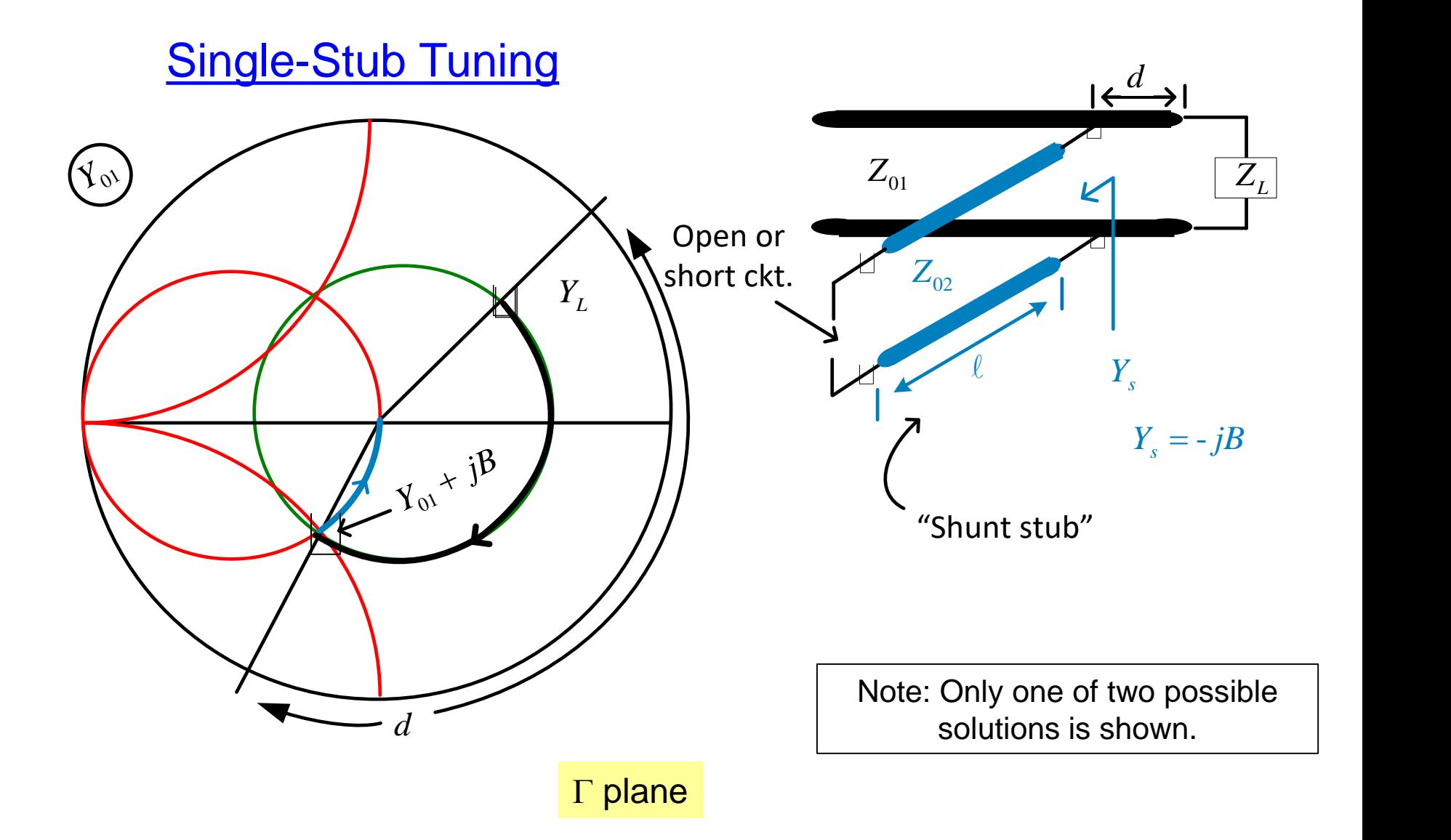

# Transmission-Line Matching (cont.)

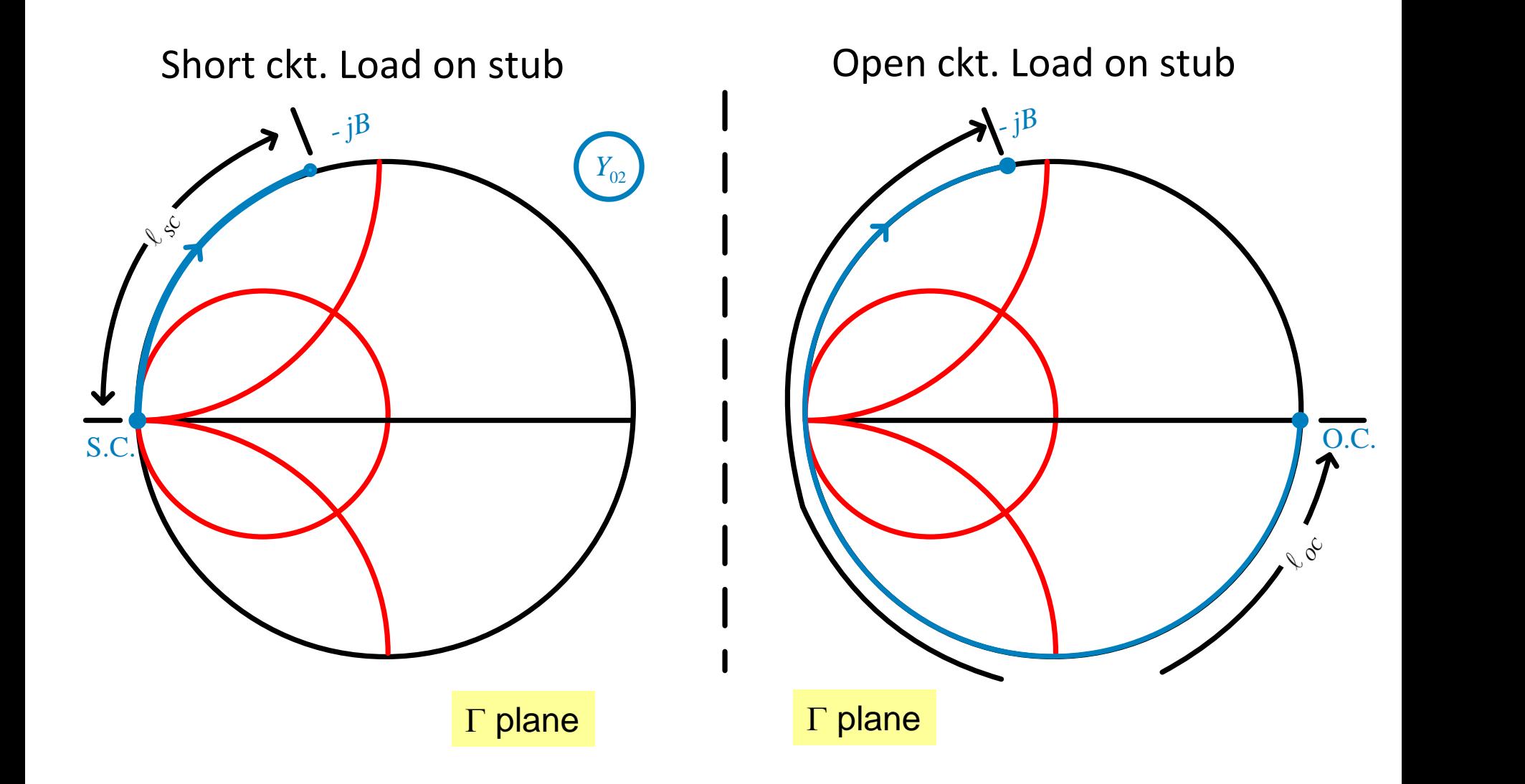

# Transmission-Line Matching (cont.)

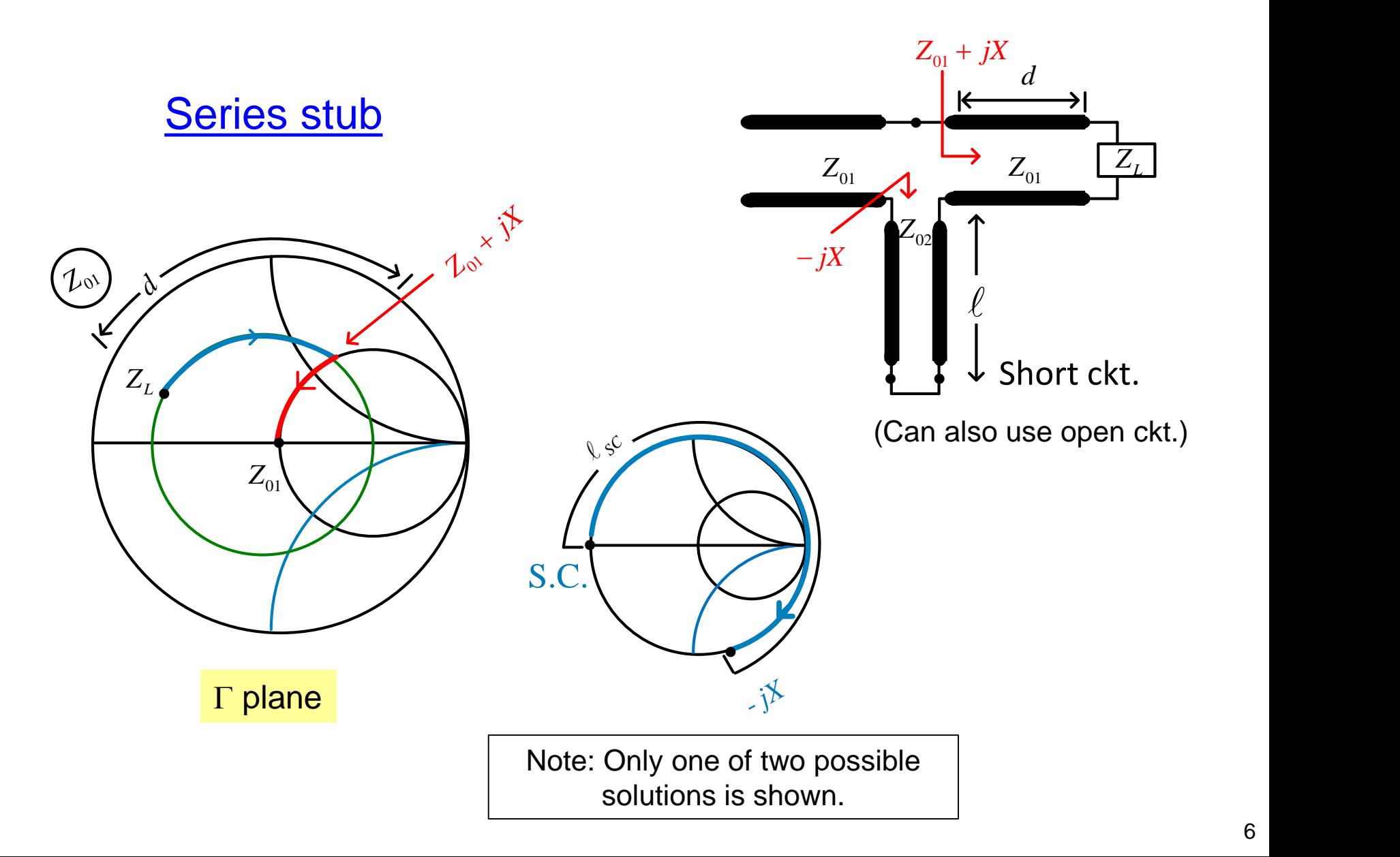

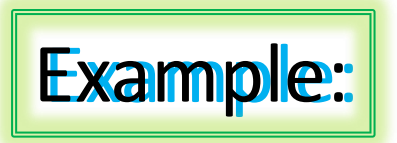

For a load impedance  $Z_1$ =15+j10  $\Omega$ , design two singlestub shunt tuning networks to match this load to a 50 Ω line. Assuming that load is matched at 2 GHz, and the load consists of a resistor and inductor in series, plot the reflection coefficient magnitude from 1 GHz to 3 GHz for each solution.

**Solution:**

Here, we use ADS tool to get the two networks.

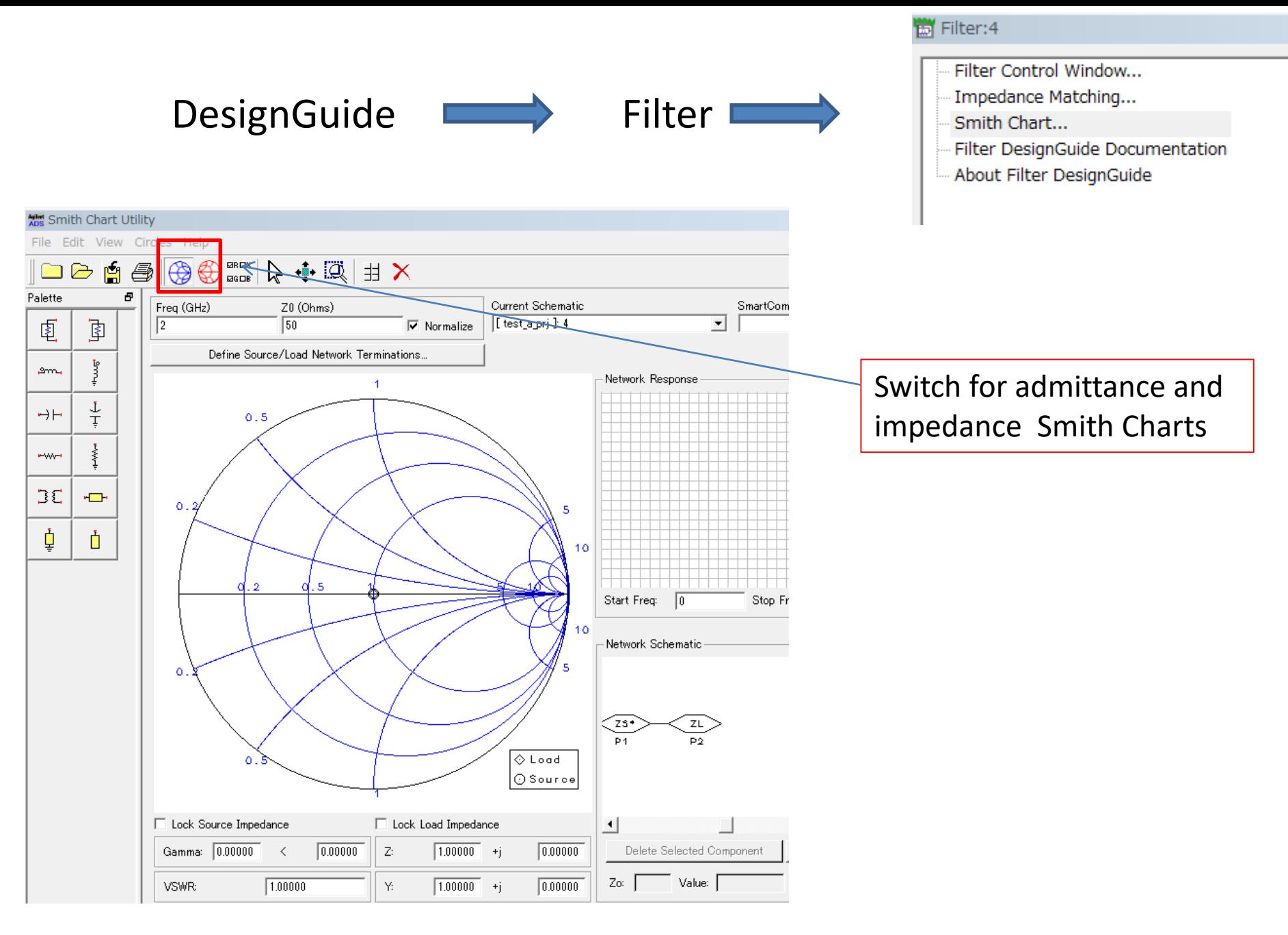

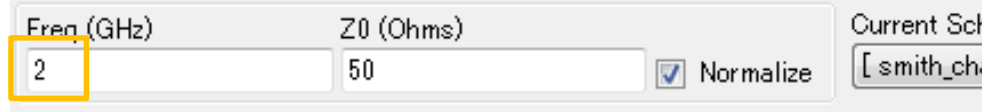

hematic SmartCor art pri ]: 1 DA Smit ÷

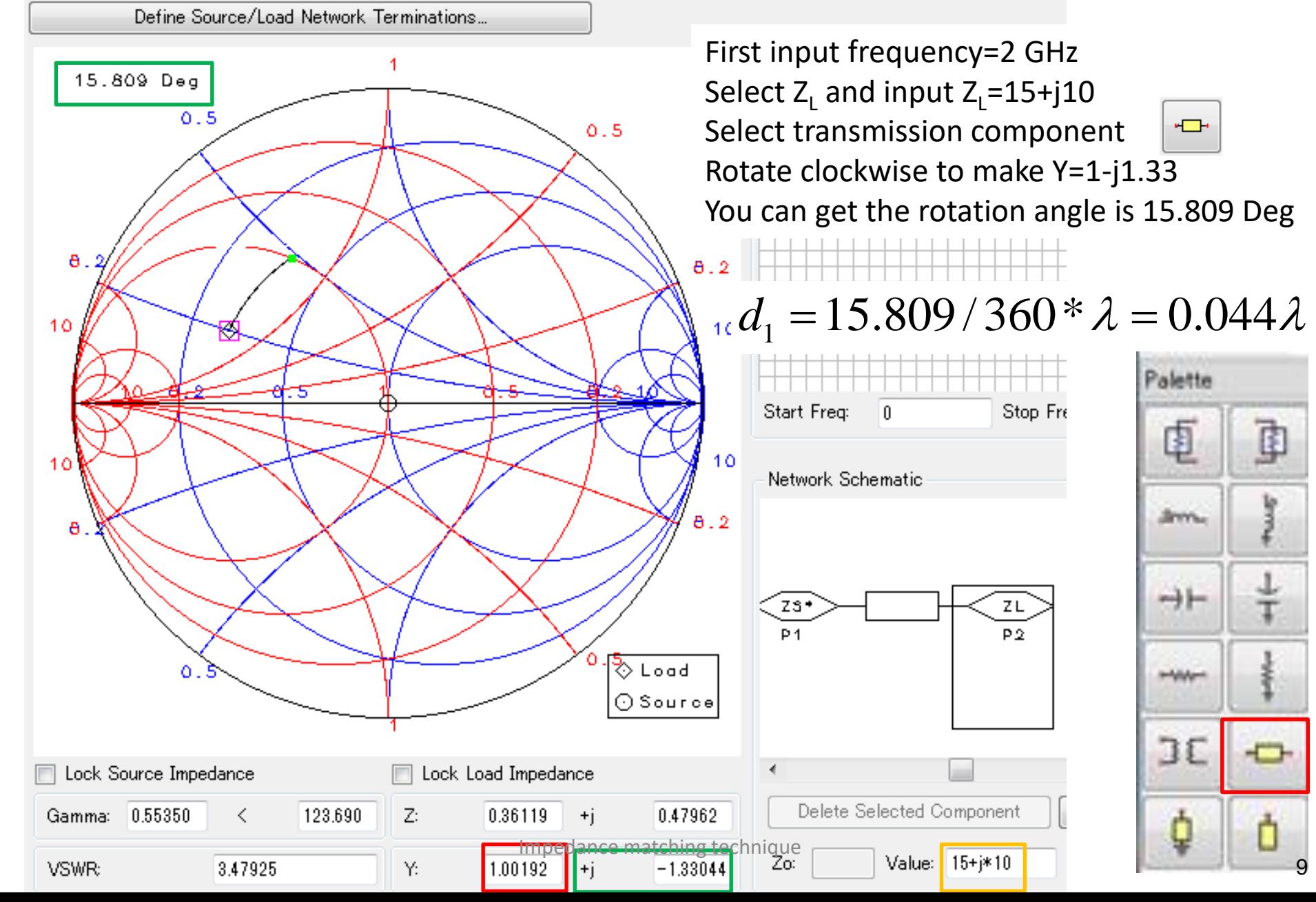

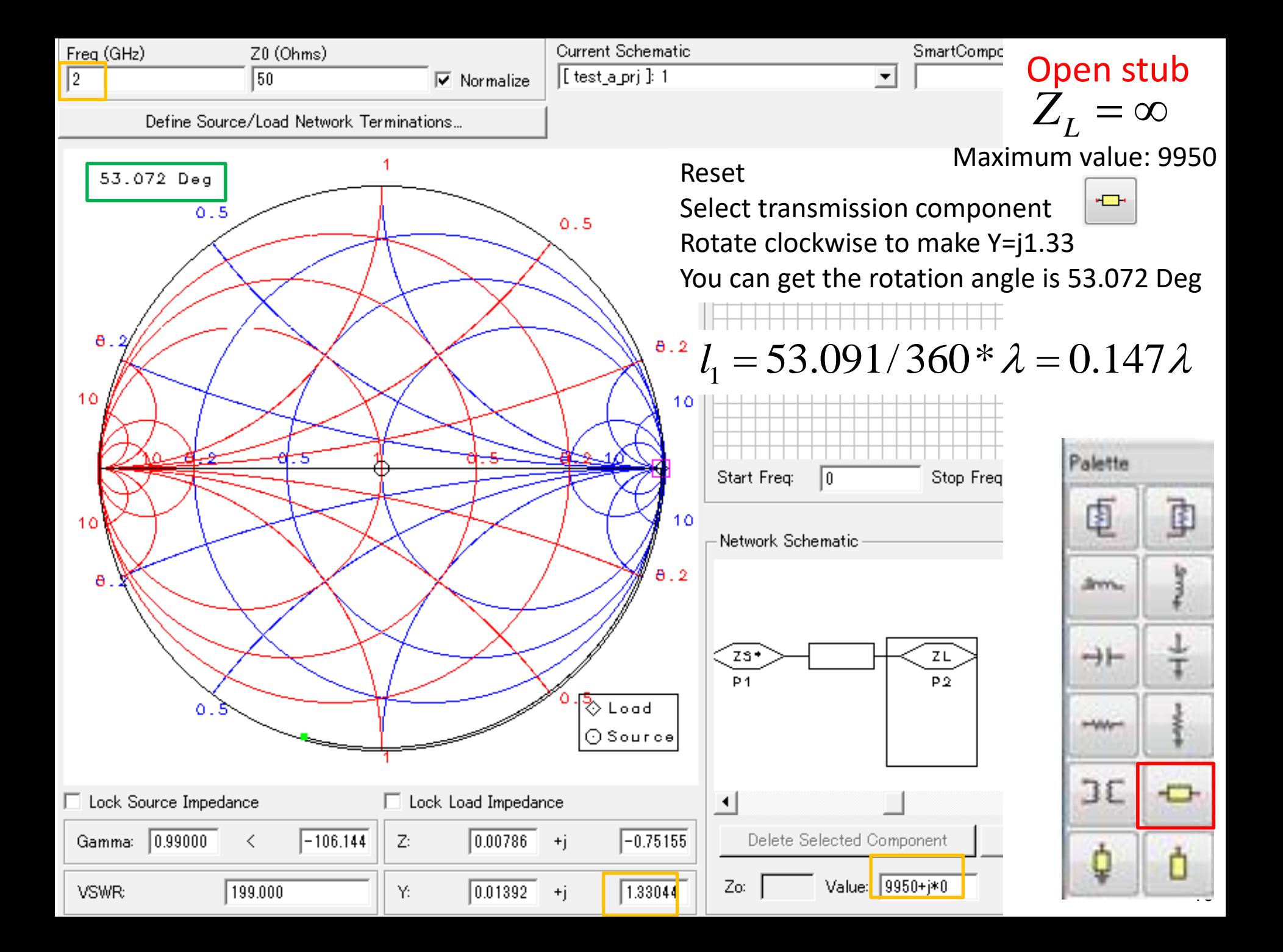

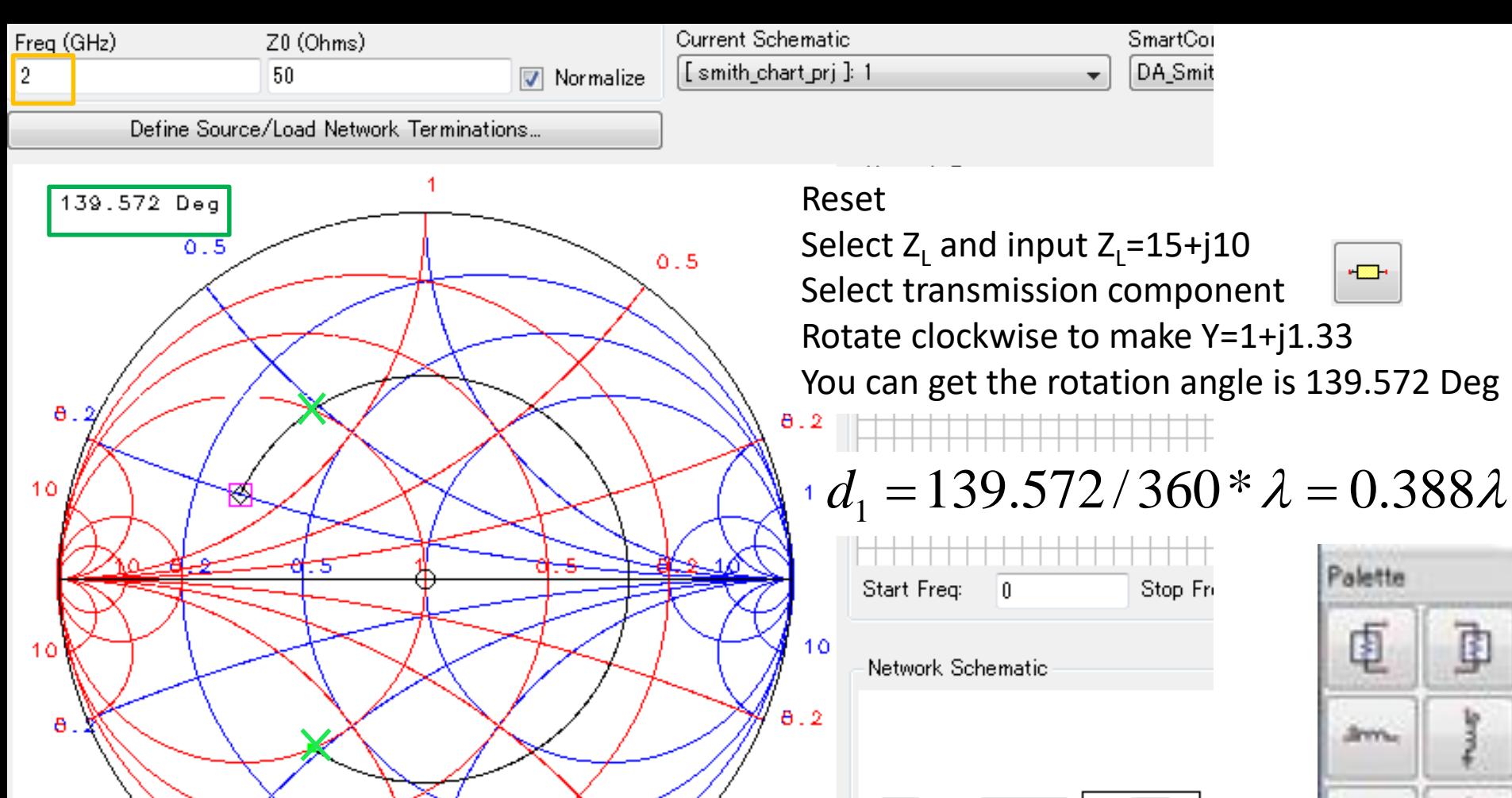

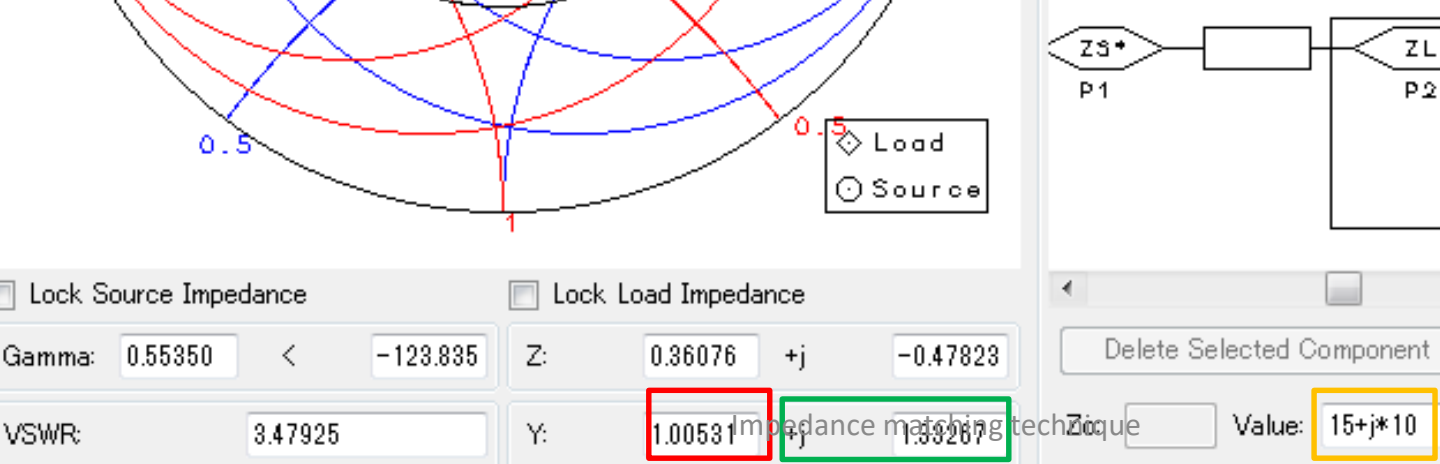

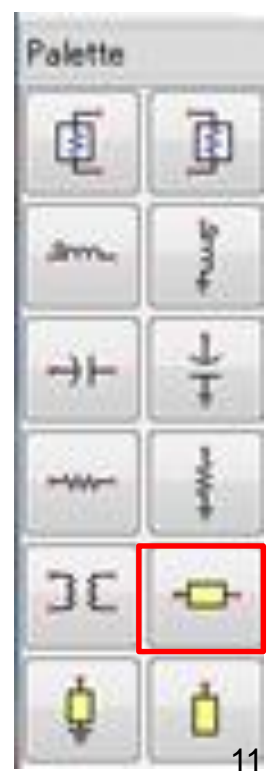

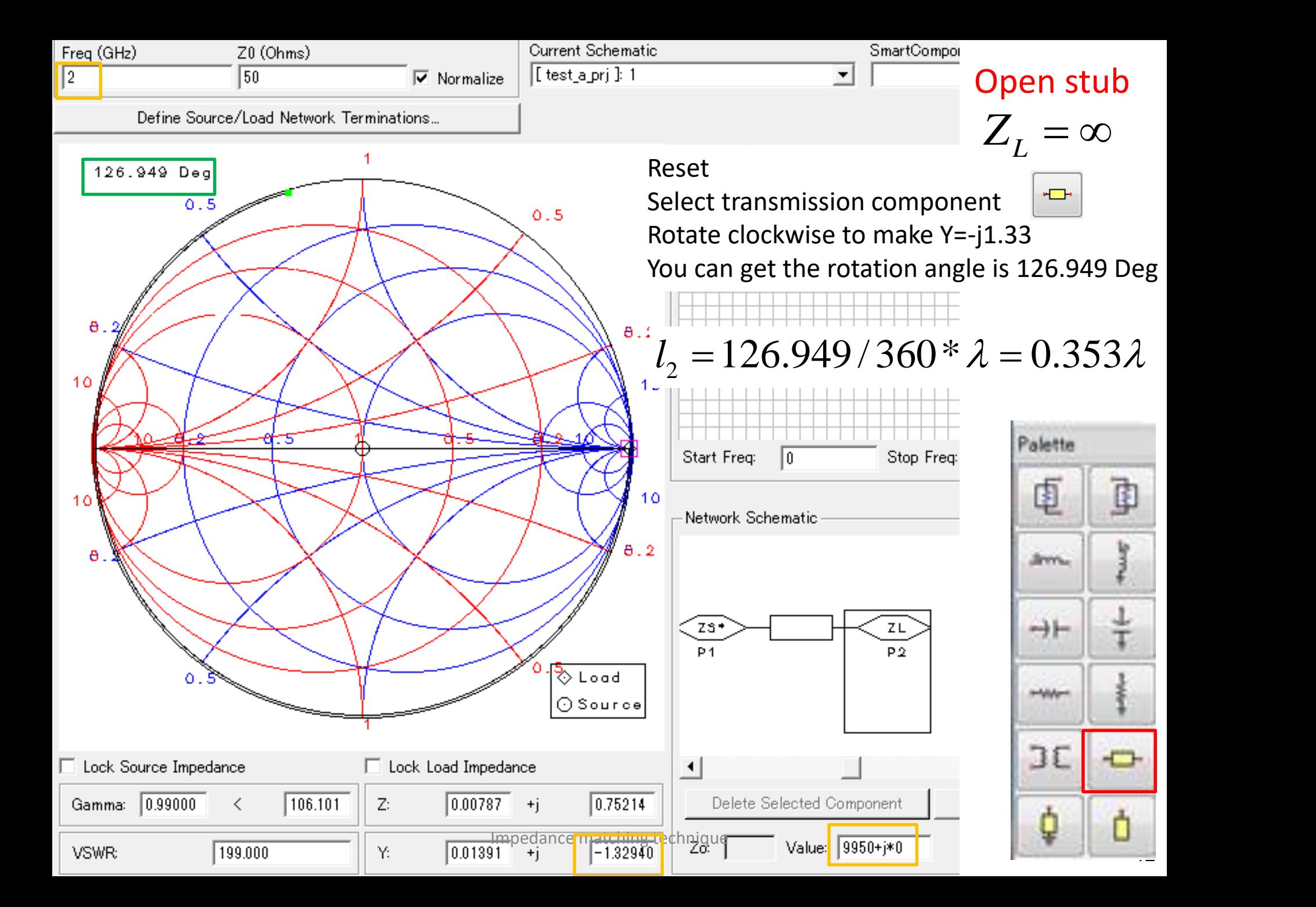

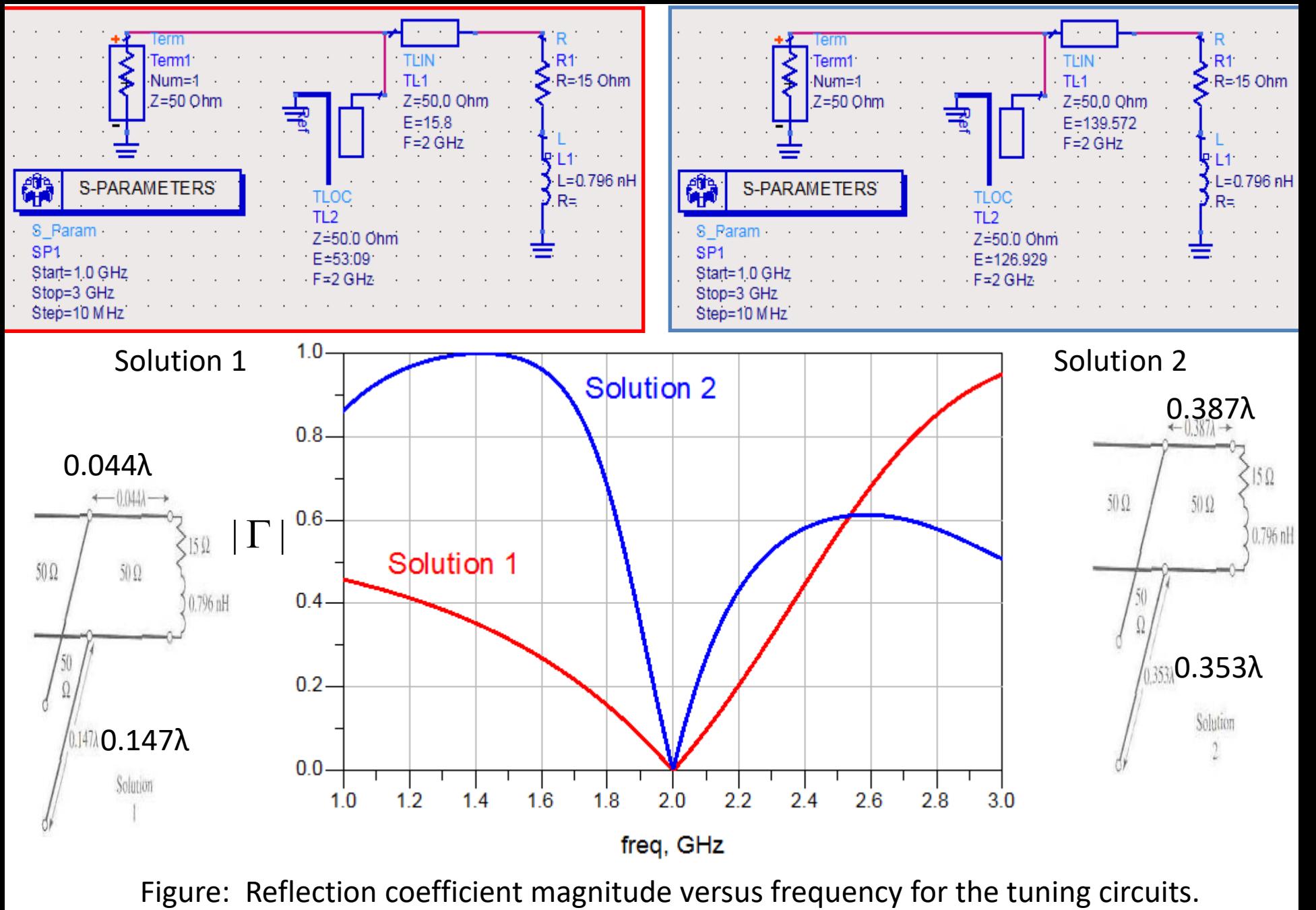

Impedance matching technique

#### Analytic Solution

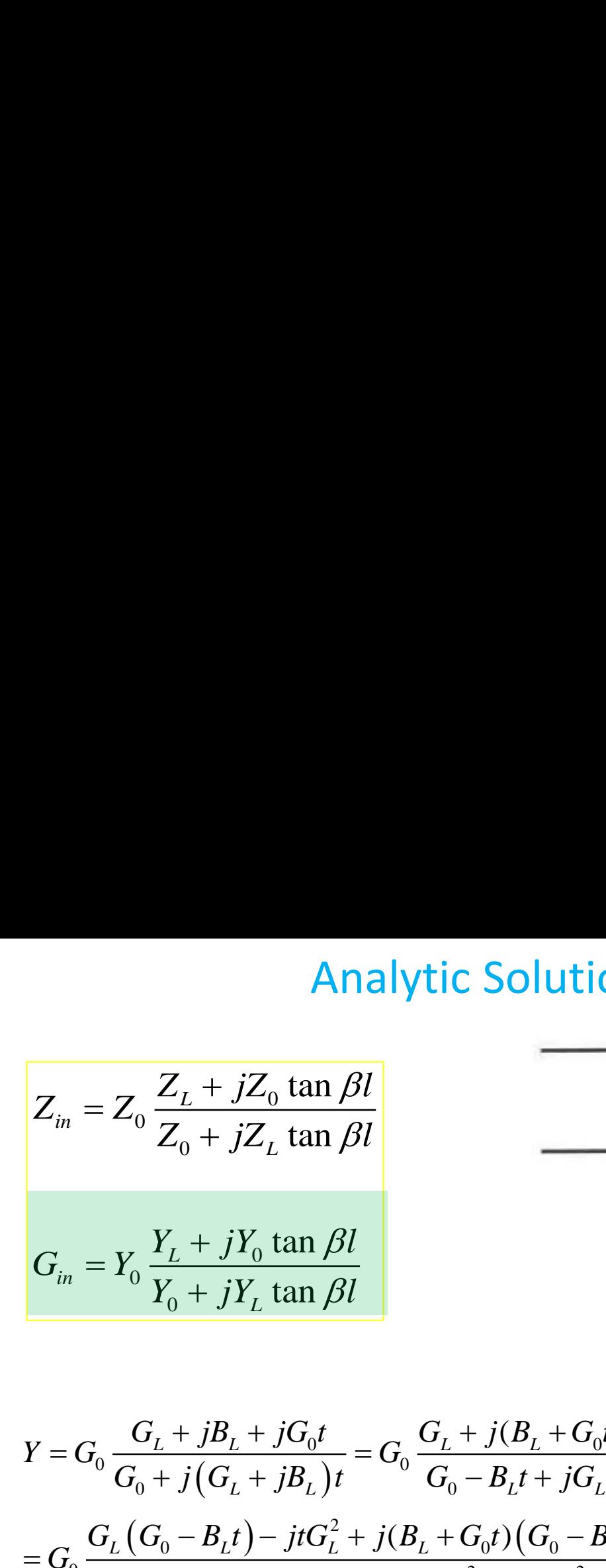

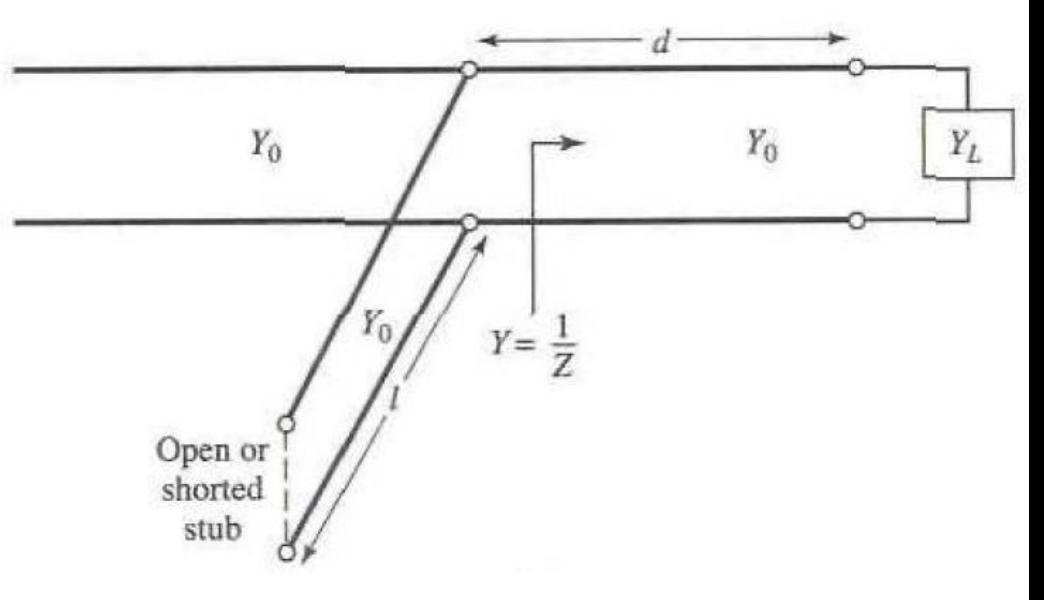

$$
Y = G_0 \frac{G_L + jB_L + jG_0t}{G_0 + j(G_L + jB_L)t} = G_0 \frac{G_L + j(B_L + G_0t)}{G_0 - B_Lt + jG_Lt} = G_0 \frac{[G_L + j(B_L + G_0t)][G_0 - B_Lt - jG_Lt]}{(G_0 - B_Lt)^2 + (G_Lt)^2}
$$
  
= 
$$
G_0 \frac{G_L(G_0 - B_Lt) - jtG_L^2 + j(B_L + G_0t)(G_0 - B_Lt) + (B_L + G_0t)G_Lt}{(G_0 - B_Lt)^2 + (G_Lt)^2}
$$
  
= 
$$
G_0 \frac{G_LG_0(1 + t^2) + j(B_LG_0 - B_L^2t + G_0^2t - B_LG_0t^2 - tG_L^2)}{(G_0 - B_Lt)^2 + (G_Lt)^2}
$$

where  $t = \tan \beta d$ 

Impedance matching technique

In order to get a matched condition, we will choose d ( which implies t) to make the real part of the admittance Y to be equal to  $Y_{0}$ , then we have

$$
G_{L}G_{0}(1+t^{2}) = (G_{0} - B_{L}t)^{2} + (G_{L}t)^{2}
$$

solving for t gives

r to get a matched condition, we will choose d (which implies t) to make the  
ct of the admittance Y to be equal to Y<sub>0</sub>, then we have  

$$
G_L G_0 (1+t^2) = (G_0 - B_L t)^2 + (G_L t)^2
$$
g for t gives  

$$
t = \frac{G_0 B_L \pm \sqrt{G_0^2 B_L^2 - (G_L^2 + B_L^2 - G_L G_0)(G_0^2 - G_L G_0)}}{(G_L^2 + B_L^2 - G_L G_0)}
$$

$$
= \frac{G_0 B_L \pm \sqrt{G_L G_0 [(G_L - G_0)^2 + B_L^2]}}{(G_L^2 + B_L^2 - G_L G_0)}
$$
s, the two principal solutions for d are  

$$
\frac{d}{\lambda} = \frac{1}{2\pi} \begin{cases} \tan^{-1} t & \text{for } t \ge 0 \\ \pi + \tan^{-1} t & \text{for } t < 0 \end{cases}
$$
and the required stub lengths, first use t in the above equation to find the stub  
eptance, B<sub>s</sub>=B, where B is defined as follows:  

$$
B = G_0 \frac{(B_L G_0 - B_L^2 t + G_0^2 t - B_L G_0 t^2 - t G_L^2)}{(G_0 - B_L t)^2 + (G_L t)^2} = G_0 \frac{B_L G_0 (1-t^2) + t (G_0^2 - G_L^2 - B_L^2)}{(G_0 - B_L t)^2 + (G_L t)^2}
$$

Thus, the two principal solutions for d are

$$
\frac{d}{\lambda} = \frac{1}{2\pi} \begin{cases} \tan^{-1} t & \text{for } t \ge 0 \\ \pi + \tan^{-1} t & \text{for } t < 0 \end{cases}
$$

To find the required stub lengths, first use t in the above equation to find the stub susceptance,  $B_s$ =-B, where B is defined as follows:

$$
B = G_0 \frac{\left(B_L G_0 - B_L^2 t + G_0^2 t - B_L G_0 t^2 - t G_L^2\right)}{\left(G_0 - B_L t\right)^2 + \left(G_L t\right)^2} = G_0 \frac{B_L G_0 (1 - t^2) + t (G_0^2 - G_L^2 - B_L^2)}{\left(G_0 - B_L t\right)^2 + \left(G_L t\right)^2}
$$

15

 $t = \tan \beta d$ 

The open-circuited stub length is found as

$$
\frac{l_0}{\lambda} = \frac{1}{2\pi} \tan^{-1} \left( \frac{B_s}{Y_0} \right) = \frac{-1}{2\pi} \tan^{-1} \left( \frac{B}{Y_0} \right)
$$
  $jB_s = \frac{-1}{2\pi}$ 

While the short-circuited stub length is found as

$$
\frac{l_s}{\lambda} = \frac{-1}{2\pi} \tan^{-1} \left( \frac{Y_0}{B_s} \right) = \frac{1}{2\pi} \tan^{-1} \left( \frac{Y_0}{B} \right)
$$

If the length given by above formulas is negative,  $\lambda/2$  can be added to give a positive result.

$$
Z_{ino} = -jZ_0 \cot \beta l
$$
  

$$
jB_s = \frac{1}{Z_{ino}} = \frac{1}{-jZ_0 \cot \beta l} = jY_0 \tan \beta l
$$

$$
Z_{ino} = -jZ_0 \cot \beta l
$$
  
\n
$$
jB_s = \frac{1}{Z_{ino}} = \frac{1}{-jZ_0 \cot \beta l} = jY_0 \tan \beta l
$$
  
\n
$$
Z_{ins} = jZ_0 \tan \beta l
$$
  
\n
$$
jB_s = \frac{1}{Z_{ins}} = \frac{1}{jZ_0 \tan \beta l}
$$
  
\n
$$
= -jY_0 \frac{1}{\tan \beta l} \Rightarrow \tan \beta l = -\frac{Y_0}{B_s}
$$
  
\nabove example.  
\n
$$
B_1 = -1.33G_0 \qquad \frac{I_1}{\lambda} = 0.147
$$
  
\n
$$
B_2 = 1.33G_0 \qquad \frac{I_2}{\lambda} = 0.353
$$
  
\nhrique

Using the above equations, we can calculate the above example.

$$
\frac{l_0}{\lambda} = \frac{1}{2\pi} \tan^{-1} \left( \frac{B_s}{Y_0} \right) = \frac{-1}{2\pi} \tan^{-1} \left( \frac{B}{Y_0} \right)
$$
\nWhile the short-circuited stub length is found as\n
$$
\frac{l_s}{\lambda} = \frac{-1}{2\pi} \tan^{-1} \left( \frac{Y_0}{B_s} \right) = \frac{1}{2\pi} \tan^{-1} \left( \frac{Y_0}{B} \right)
$$
\nIf the length given by above formulas is negative,\n
$$
\lambda/2 \text{ can be added to give a positive result.}
$$
\nUsing the above equations, we can calculate the above example.\n
$$
t_1 = 0.28472
$$
\n
$$
t_2 = -0.85694
$$
\n
$$
\frac{d_1}{\lambda} = 0.387
$$
\nWe can see that the same results are obtained.\n
$$
\frac{d_2}{d_1} = 0.387
$$
\n
$$
\frac{d_3}{d_2} = 0.387
$$
\n
$$
\frac{d_4}{d_3} = 0.387
$$
\n
$$
\frac{d_5}{d_4} = 0.387
$$
\n
$$
\frac{d_1}{d_5} = 0.387
$$
\n
$$
\frac{d_2}{d_5} = 0.387
$$
\n
$$
\frac{d_3}{d_6} = 0.387
$$
\n
$$
\frac{d_4}{d_7} = 0.044
$$
\n
$$
\frac{d_4}{d_8} = 0.387
$$
\n
$$
\frac{d_5}{d_9} = 1.336
$$
\n
$$
\frac{d_1}{d_2} = 0.353
$$
\n
$$
\frac{d_2}{d_3} = 0.387
$$
\n
$$
\frac{d_3}{d_4} = 0.387
$$
\n
$$
\frac{d_3}{d_5} = 0.387
$$
\n
$$
\frac{d_3}{d_6} = 0.387
$$
\n
$$
\frac{d_3}{d_6} = 0.387
$$
\n
$$
\frac{d_3}{d_6} = 0.387
$$
\n
$$
\frac{
$$

We can see that the same results are obtained.

Impedance matching technique

#### Homework-1

Design three different matching networks (single L-C matching circuits, single series stub, and single shunt stub) from 3- $\Omega$  to 50- $\Omega$ , where the center frequency is 2.4 GHz. Plot the frequency responds using ADS tool and compare their bandwidths.

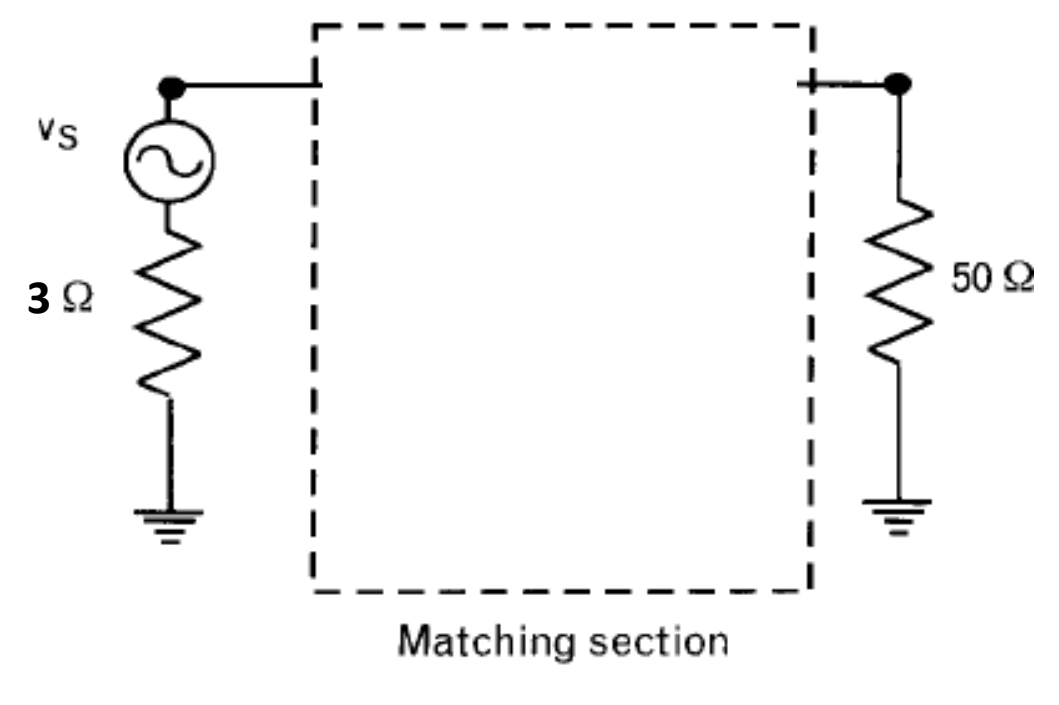

Impedance matching technique

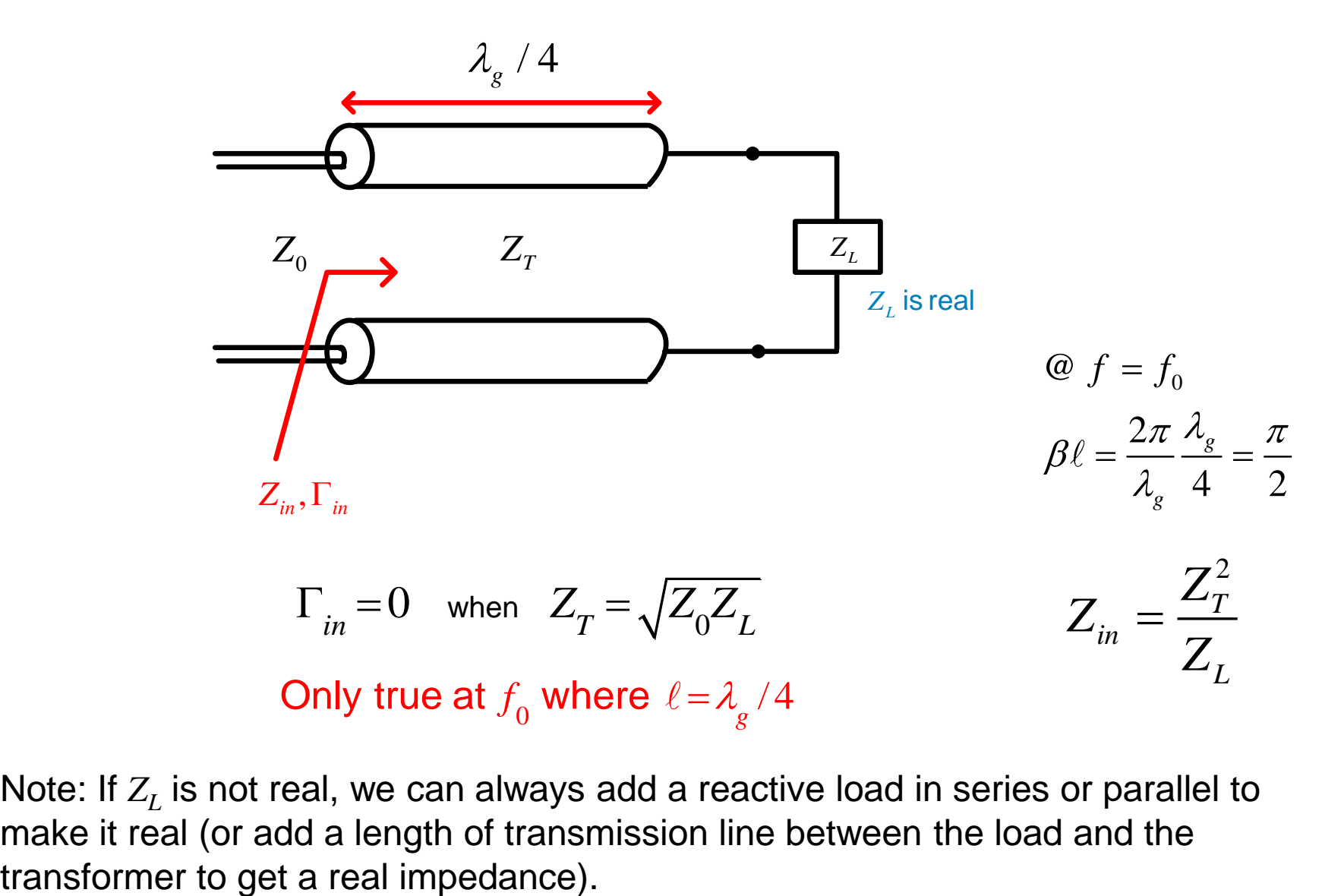

Note: If *Z<sup>L</sup>* is not real, we can always add a reactive load in series or parallel to make it real (or add a length of transmission line between the load and the

A quarter wave transformer, like low-frequency transformers, changes the impedance of the load to another value so that matching is possible.

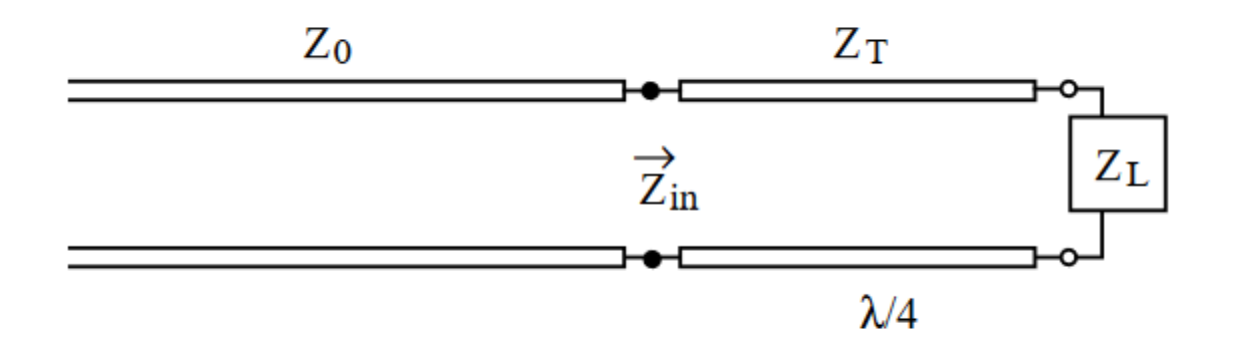

A quarter-wave transformer uses a section of line of characterstic impedance  $Z_T$  of  $\frac{\lambda}{4}$  long. To have a matching condition, we want  $Z_{in} = Z_0$ .

$$
Z_{in} = Z_T \frac{Z_L + jZ_T \tan \frac{\pi}{2}}{Z_T + jZ_L \tan \frac{\pi}{2}} = \frac{Z_T^2}{Z_L},\tag{1}
$$

since  $\tan \beta l = \tan \frac{2\pi}{\lambda} \frac{\lambda}{4} = \tan \frac{\pi}{2} = \infty$ . In order for  $Z_{in} = Z_0$ , we need that

$$
Z_T^2 = Z_0 Z_L \Rightarrow Z_T = \sqrt{Z_0 Z_l}.\tag{2}
$$

If  $Z_0$  and  $Z_L$  are both real, then  $Z_T$  is real, and we can use a lossless line to perform the matching. If  $Z_L$  is complex, it can be made real by adding a section of line to it.

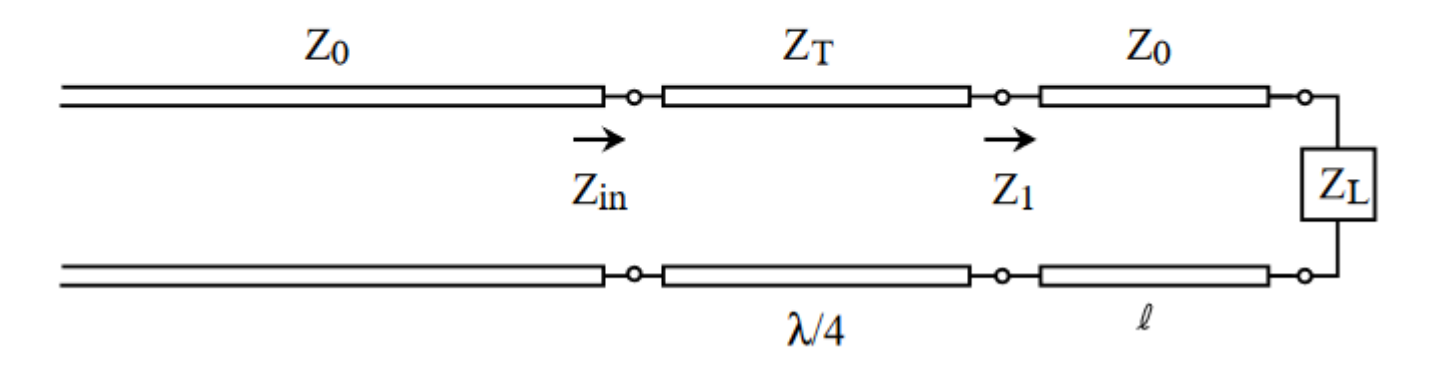

#### **Example**

Given that  $Z_L = (30 + i40)\Omega$ ,  $Z_0 = 50\Omega$ , find the shortest l and  $Z_T$  so that the above circuit is matched. Assume that  $Z_T$  is real and lossless.

We want  $Z_1$  to be real and  $Z_{in}$  to be  $Z_0 = 50\Omega$  in order for  $Z_T$  to be real and the matching condition satisfied. We find that  $Z_{nL} = 0.6 + j0.8$ . In order to make  $Z_{n1}$  real, the shortest l from the Smith Chart is  $\frac{\lambda}{8}$ . Then  $Z_{n1} = 3.0$ , and  $Z_1 = 150\Omega$ . Since  $Z_{in} = 50\Omega$ , we need

$$
Z_T=\sqrt{Z_{in}Z_1}=\sqrt{50\times 150}=86.6\Omega
$$

in order for matching condition to be satisfied.

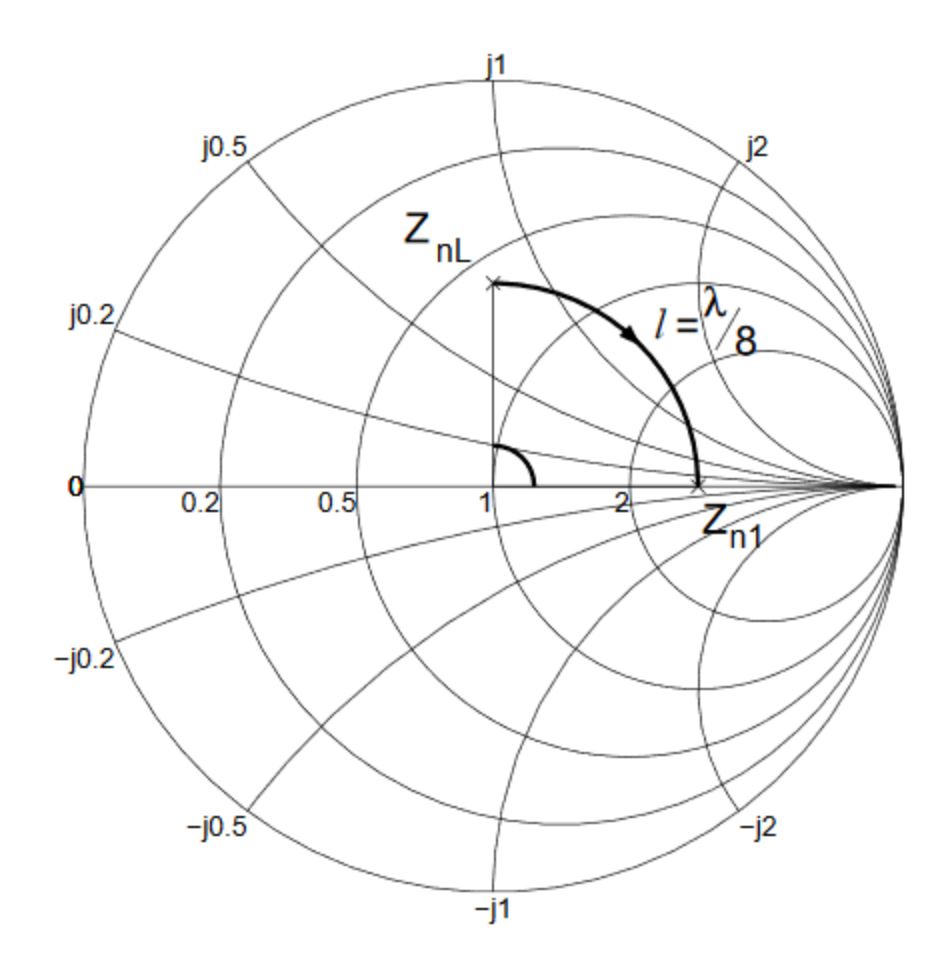